## УЧРЕЖДЕНИЕ «КАЗАНСКИЙ ПЕДАГОГИЧЕСКИЙ КОЛЛЕДЖ»

Рассмотрена и утверждена на заседании предметно- цикловой комиссии преподавателей информационных технологий

Протокол № <u>≠</u> от 1.06 2020 года<br>Председатель ПЦК  $\mu$  /Ф.М.Саляхова/

УТВЕРЖДАЮ

Заместитель директора по учебной работе ГАПОУ «Казанский педагогический колледж» Галом

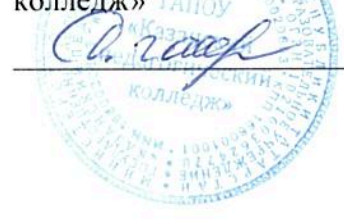

/Гаффарова С.М./

# РАБОЧАЯ ПРОГРАММА

# УЧЕБНОЙ ДИСЦИПЛИНЫ

# ОУД 09. «Информатика»

# Специальность: 44.02.01 «Дошкольное образование»

Рабочая программа общеобразовательной учебной дисциплины «Информатика» предназначена для изучения информатики и информационно-коммуникационных технологий в ГАПОУ «Казанский педагогический колледж», реализующий образовательную программу среднего общего образования в пределах освоения основной профессиональной образовательной программы СПО (ОПОП СПО) на базе основного общего образования при подготовке служащих и специалистов среднего звена.

#### **Программа разработана на основе:**

– требований ФГОС среднего общего образования, предъявляемых к структуре, содержанию и результатам освоения учебной дисциплины «Информатика», в соответствии с Рекомендациями по организации получения среднего общего образования в пределах освоения образовательных программ среднего профессионального образования на базе основного общего образования с учетом требований федеральных государственных образовательных стандартов и получаемой профессии или специальности среднего профессионального образования (письмо Департамента государственной политики в сфере подготовки рабочих кадров и ДПО Минобрнауки России от 17.03.2015 № 06-259);

– Примерной программы общеобразовательной учебной дисциплины «Информатика» для профессиональных образовательных организаций, рекомендованной Федеральным государственным автономным учреждением «Федеральный институт развития образования» (ФГАУ «ФИРО»).

Рабочая программа составлена для специальности 44.02.01 «Дошкольное образование».

Организация-разработчик: Государственное автономное профессиональное образовательное учреждение «Казанский педагогический колледж»

Разработчик: Калимуллин Рафаиль Хафизович, преподаватель ГАПОУ «Казанский педагогический колледж», высшей категории.

Рекомендована ПЦК информационных технологий, протокол № 7 от 01.06.2020г. и признана соответствующей требованиям ФГОС СПО и учебного плана специальности 44.02.01 «Дошкольное образование».

Рассмотрена ОМС ГАПОУ «Казанский педагогический колледж», протокол №7 от 23.06.2020г.и признана соответствующей требованиям ФГОС СПО специальности 44.02.01 «Дошкольное образование».

## **Оглавление**

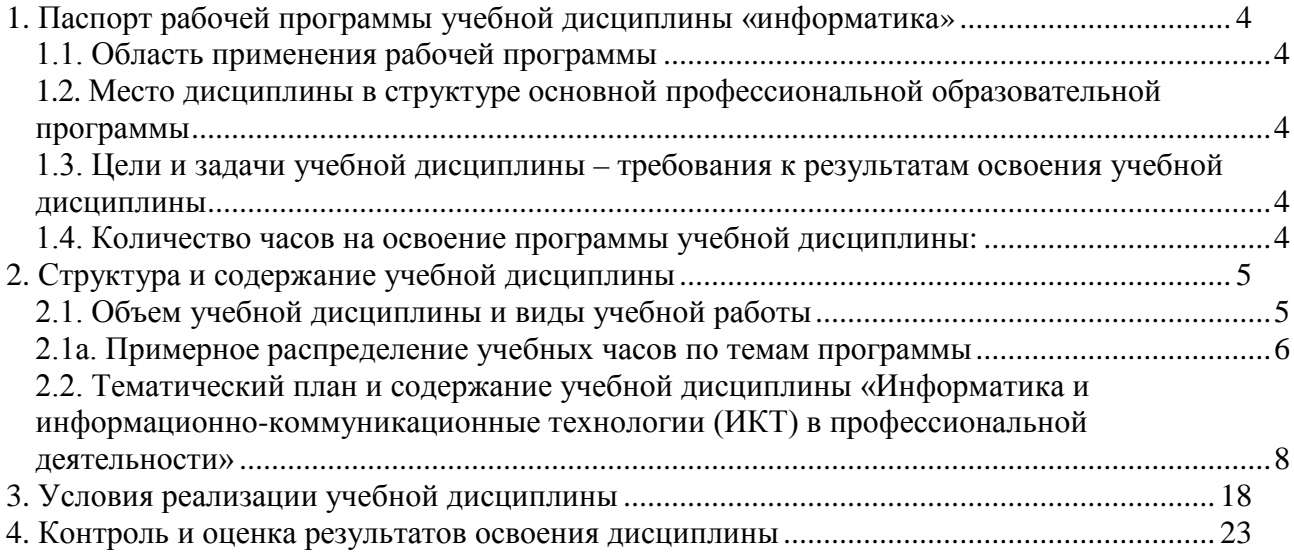

# <span id="page-3-0"></span>**1. Паспорт рабочей программы учебной дисциплины «Информатика»**

## **1.1. Область применения рабочей программы**

<span id="page-3-1"></span>**Рабочая программа учебной дисциплины является частью основной профессиональной** образовательной программы в соответствии с ФГОС специальности 44.02.01 «Дошкольное образование».

Рабочая программа учебной дисциплины может быть использована *в дополнительном профессиональном образовании рамках реализации программ переподготовки кадров в учреждениях СПО*

## <span id="page-3-2"></span>**1.2. Место дисциплины в структуре основной профессиональной образовательной программы**

Учебная дисциплина «Информатика» входит в состав обязательной предметной области «Математика и информатика» ФГОС среднего общего образования.

В ГАПОУ СПО «Казанский педагогический колледж», реализующий образовательную программу среднего общего образования в пределах освоения ОПОП СПО на базе основного общего образования, учебная дисциплина «Информатика» изучается в общеобразовательном цикле учебного плана ОПОП СПО на базе основного общего образования с получением среднего общего образования (ППССЗ).

#### <span id="page-3-3"></span>**1.3. Цели и задачи учебной дисциплины – требования к результатам освоения учебной дисциплины**

Содержание программы «Информатика» направлено на достижение следующих целей:

• формирование у обучающихся представлений о роли информатики и информационно-коммуникационных технологий (ИКТ) в современном обществе, понимание основ правовых аспектов использования компьютерных программ и работы в Интернете;

• формирование у обучающихся умений осуществлять поиск и использование информации, необходимой для эффективного выполнения профессиональных задач, профессионального и личностного развития;

• формирование у обучающихся умений применять, анализировать, преобразовывать информационные модели реальных объектов и процессов, используя при этом ИКТ, в том числе при изучении других дисциплин;

• развитие у обучающихся познавательных интересов, интеллектуальных и творческих способностей путем освоения и использования методов информатики и средств ИКТ при изучении различных учебных предметов;

• приобретение обучающимися опыта использования информационных технологий в индивидуальной и коллективной учебной и познавательной, в том числе проектной, деятельности;

• приобретение обучающимися знаний этических аспектов информационной деятельности и информационных коммуникаций в глобальных сетях; осознание ответственности людей, вовлеченных в создание и использование информационных систем, распространение и использование информации;

<span id="page-3-4"></span>• владение информационной культурой, способностью анализировать и оценивать информацию с использованием информационно-коммуникационных технологий, средств образовательных и социальных коммуникаций.

#### **1.4. Количество часов на освоение программы учебной дисциплины:**

максимальной учебной нагрузки студента 117 часов, в том числе:

- обязательной аудиторной учебной нагрузки обучающегося 78 часов;
- обязательной аудиторной практической работы обучающегося 39 часов;
- самостоятельной работы студента 39 часов.

# **2. Структура и содержание учебной дисциплины**

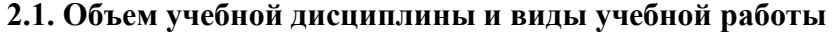

<span id="page-4-1"></span><span id="page-4-0"></span>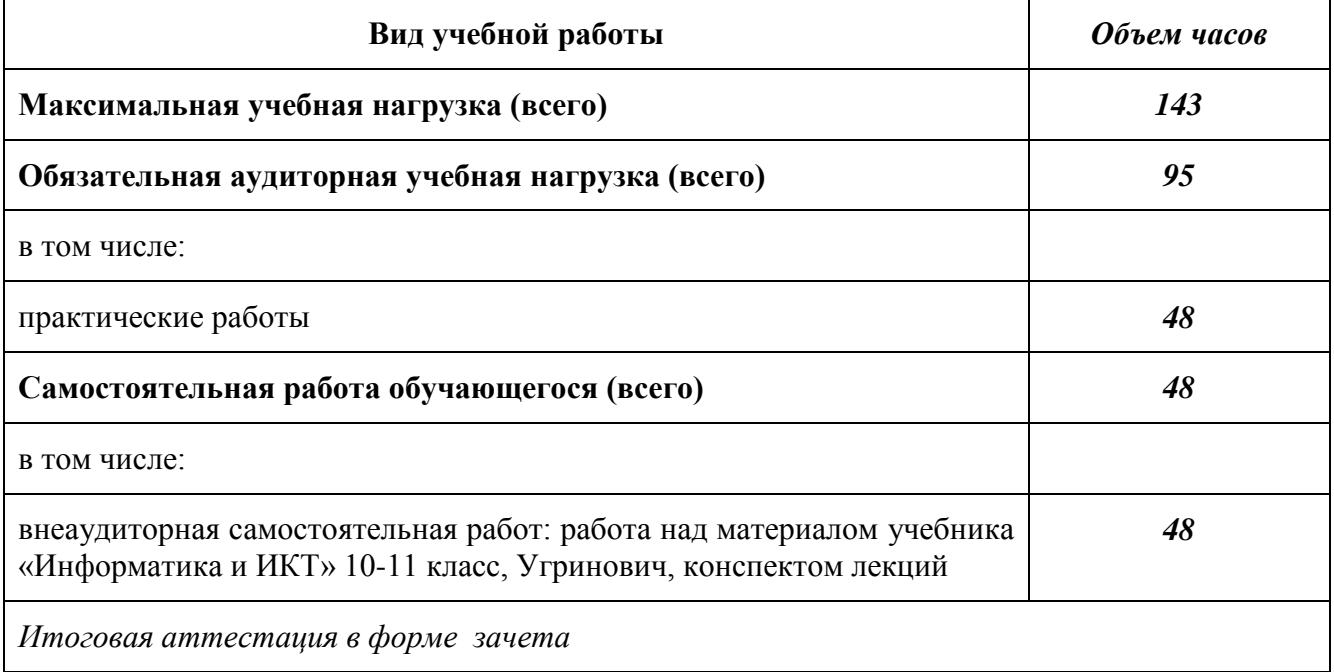

<span id="page-5-0"></span>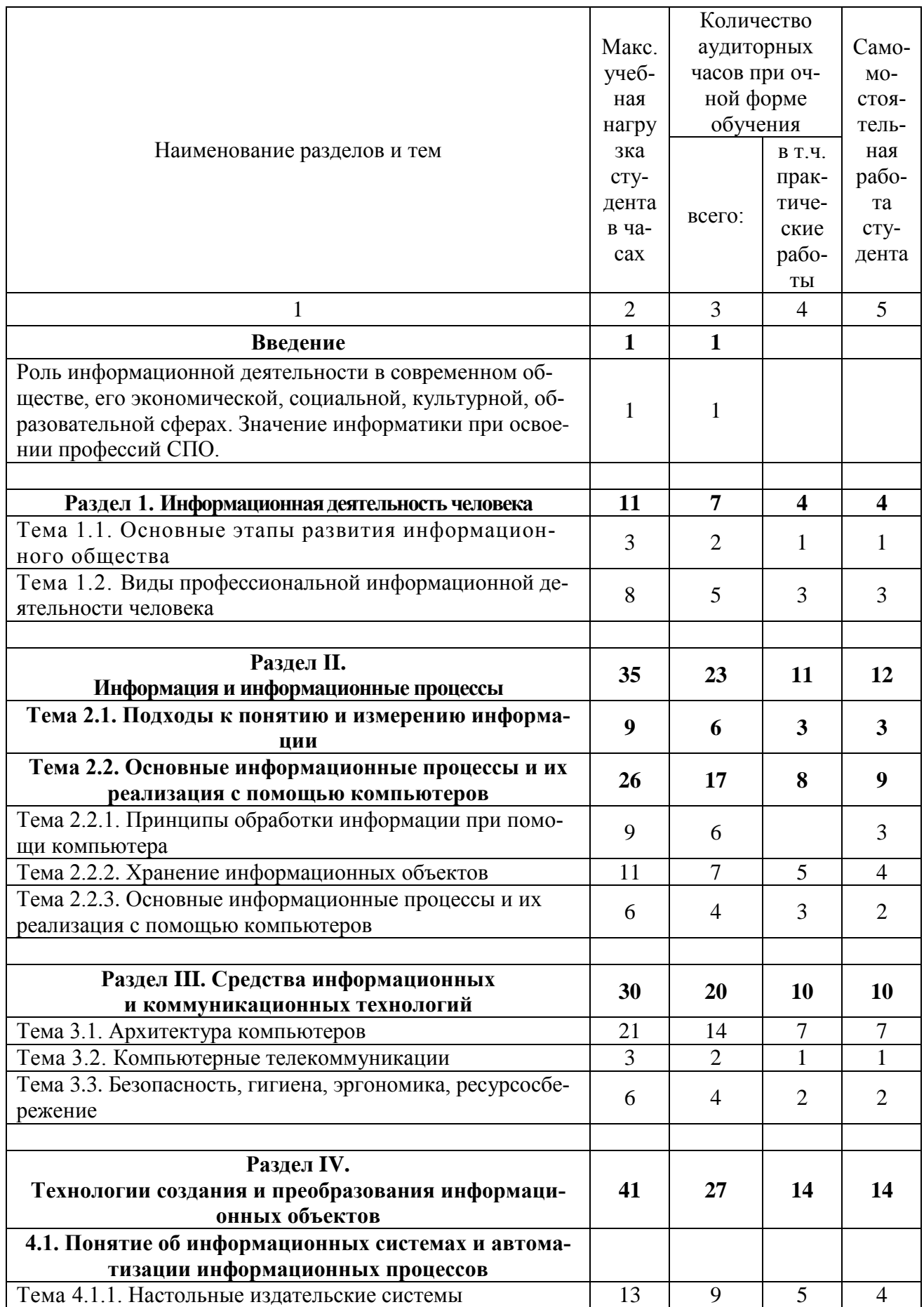

# **2.1а. Примерное распределение учебных часов по темам программы**

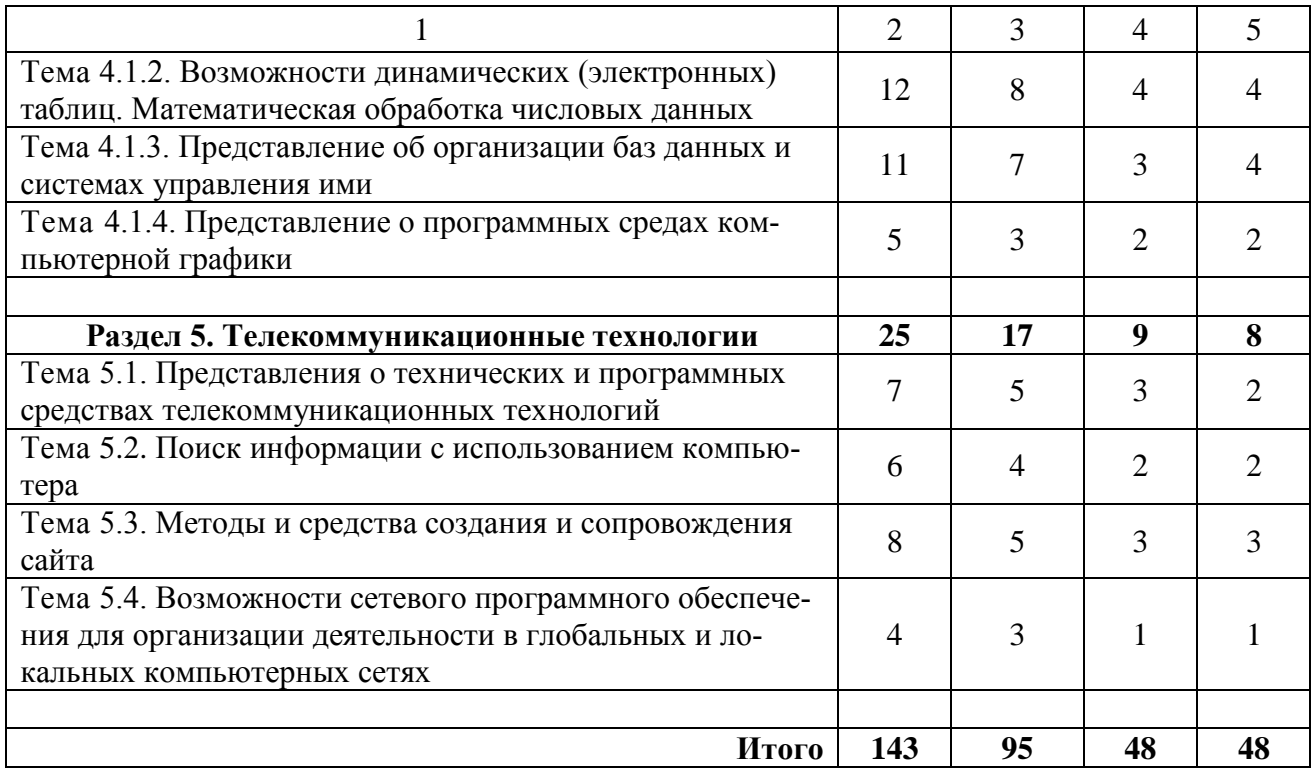

**2.2. Тематический план и содержание учебной дисциплины «Информатика и информационно-коммуникационные технологии (ИКТ) в профессиональной деятельности»**

<span id="page-7-0"></span>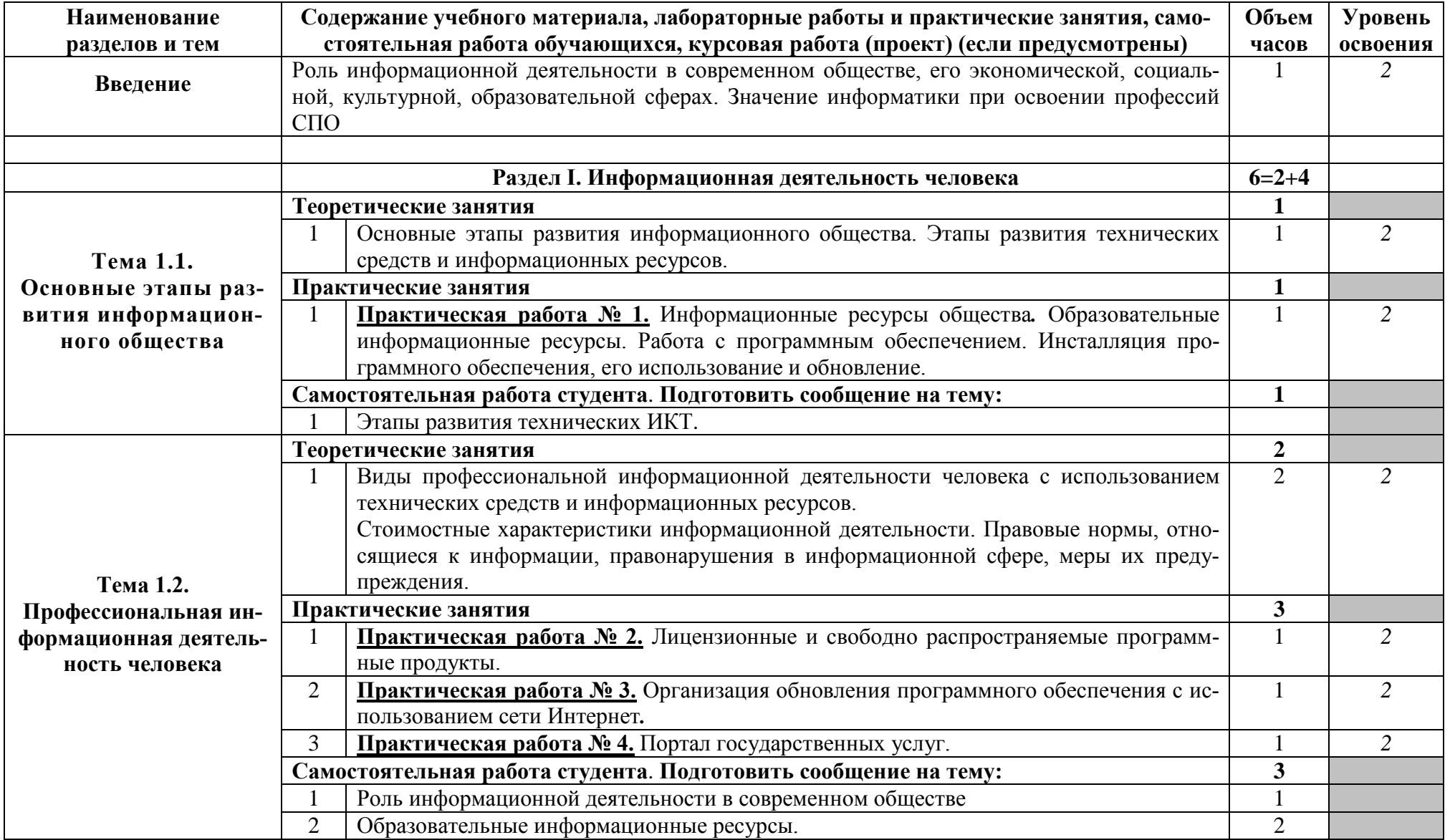

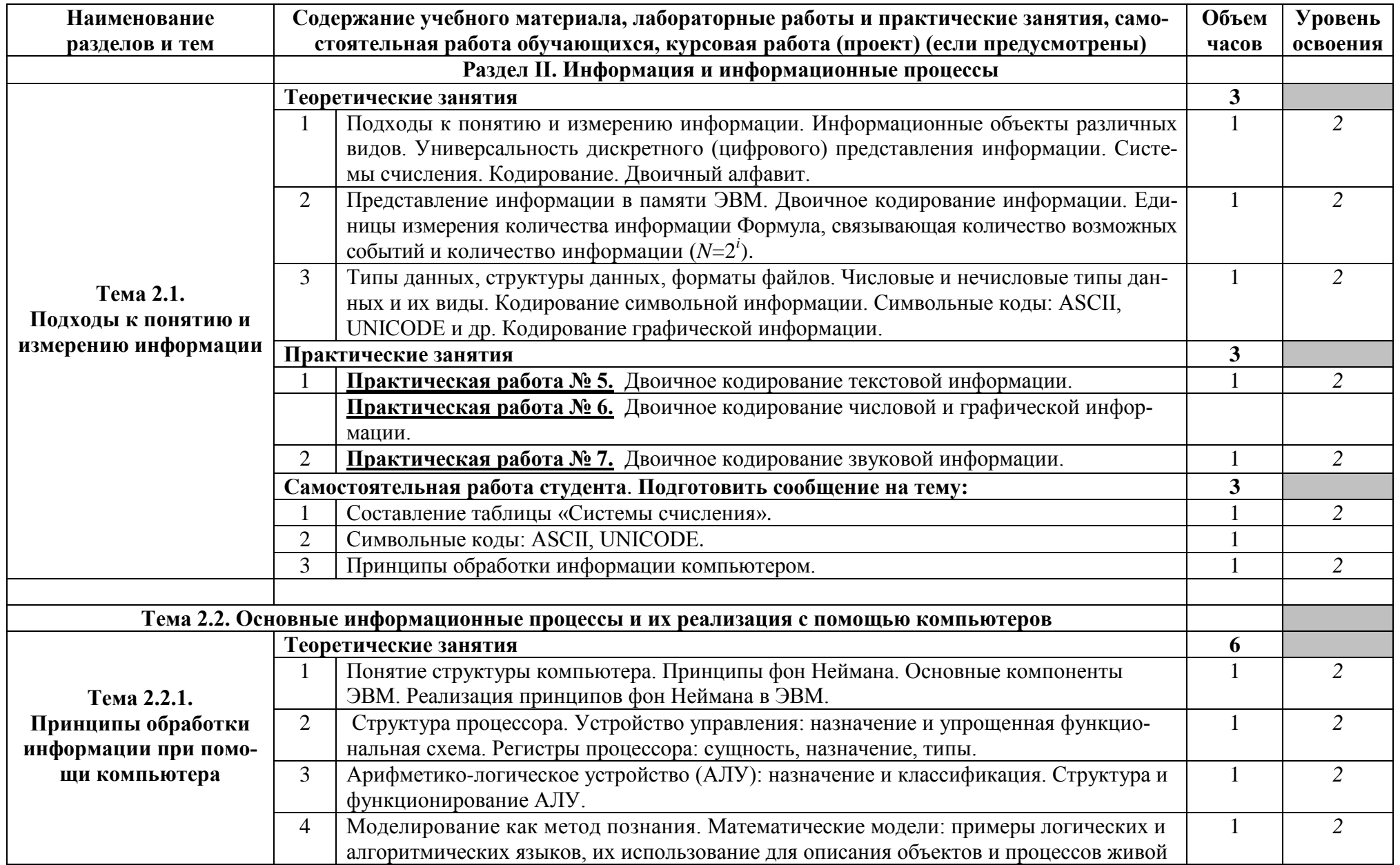

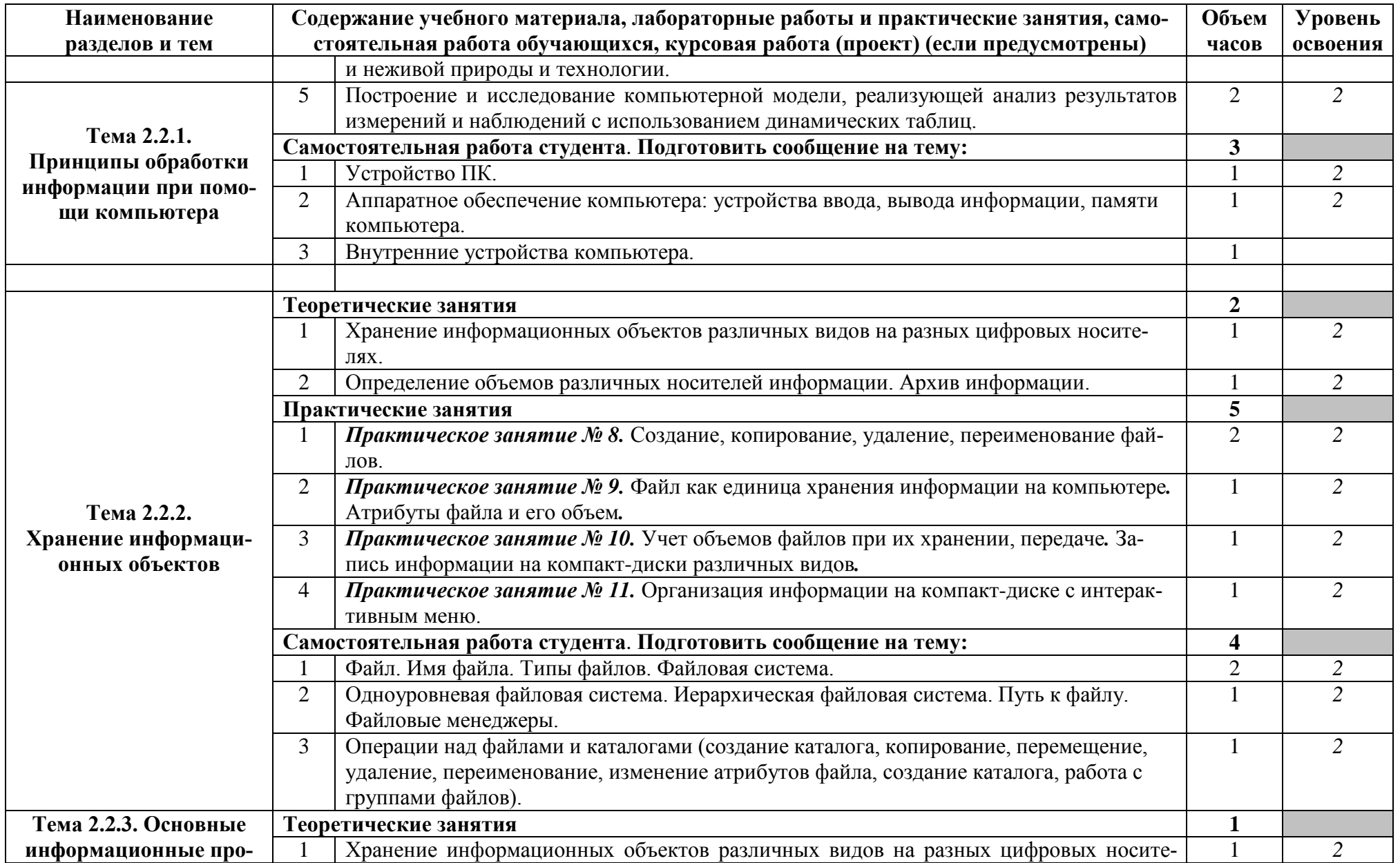

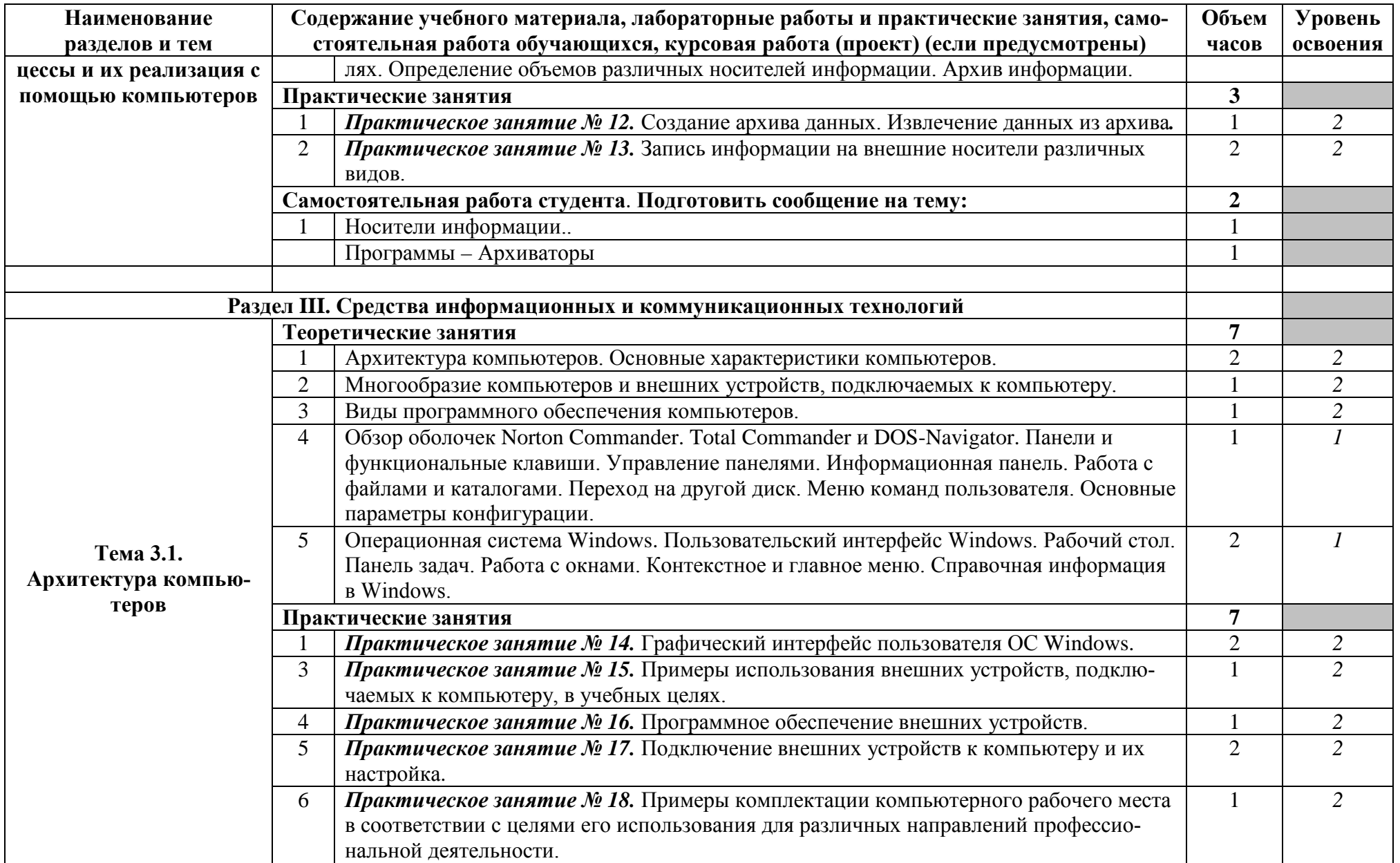

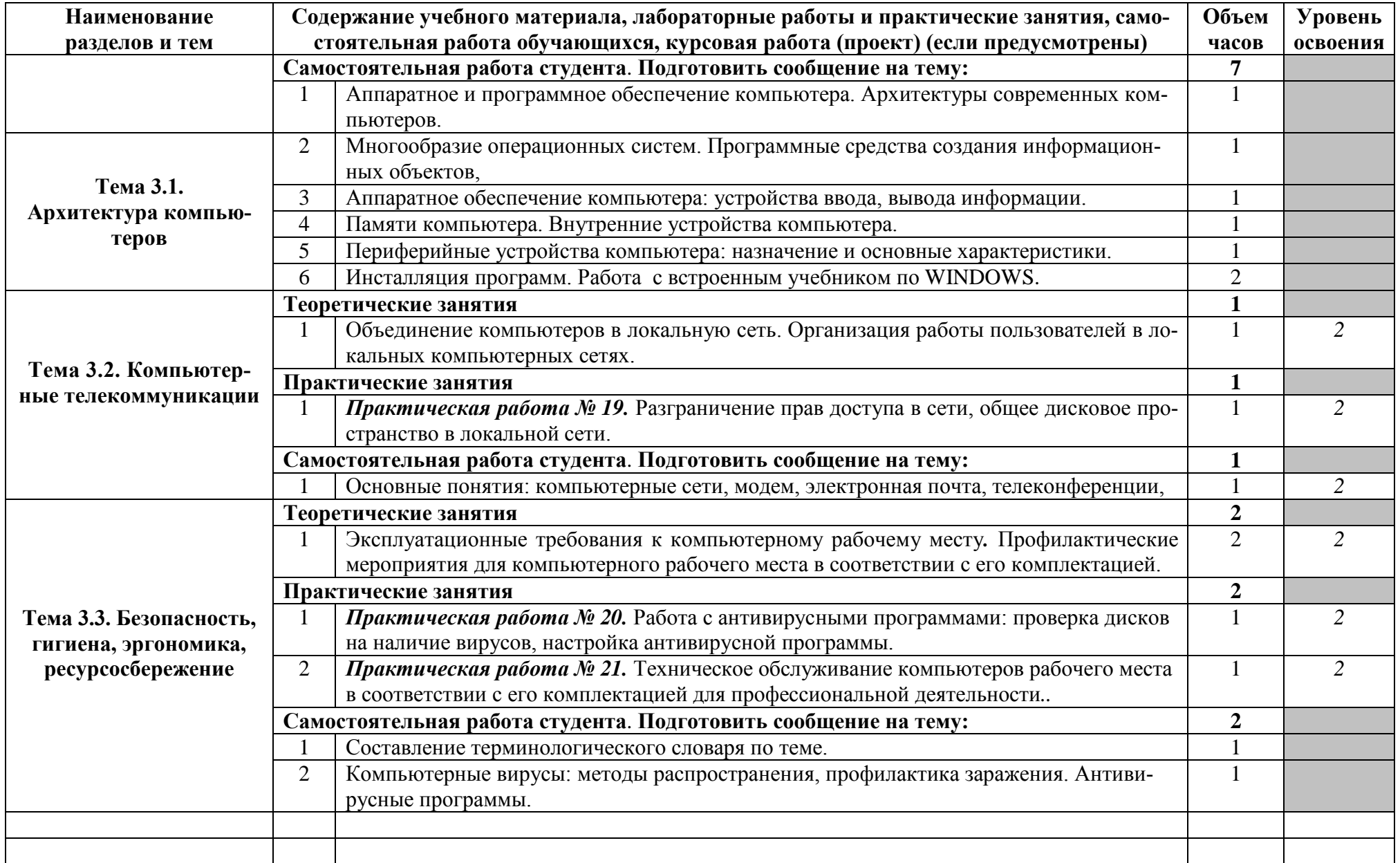

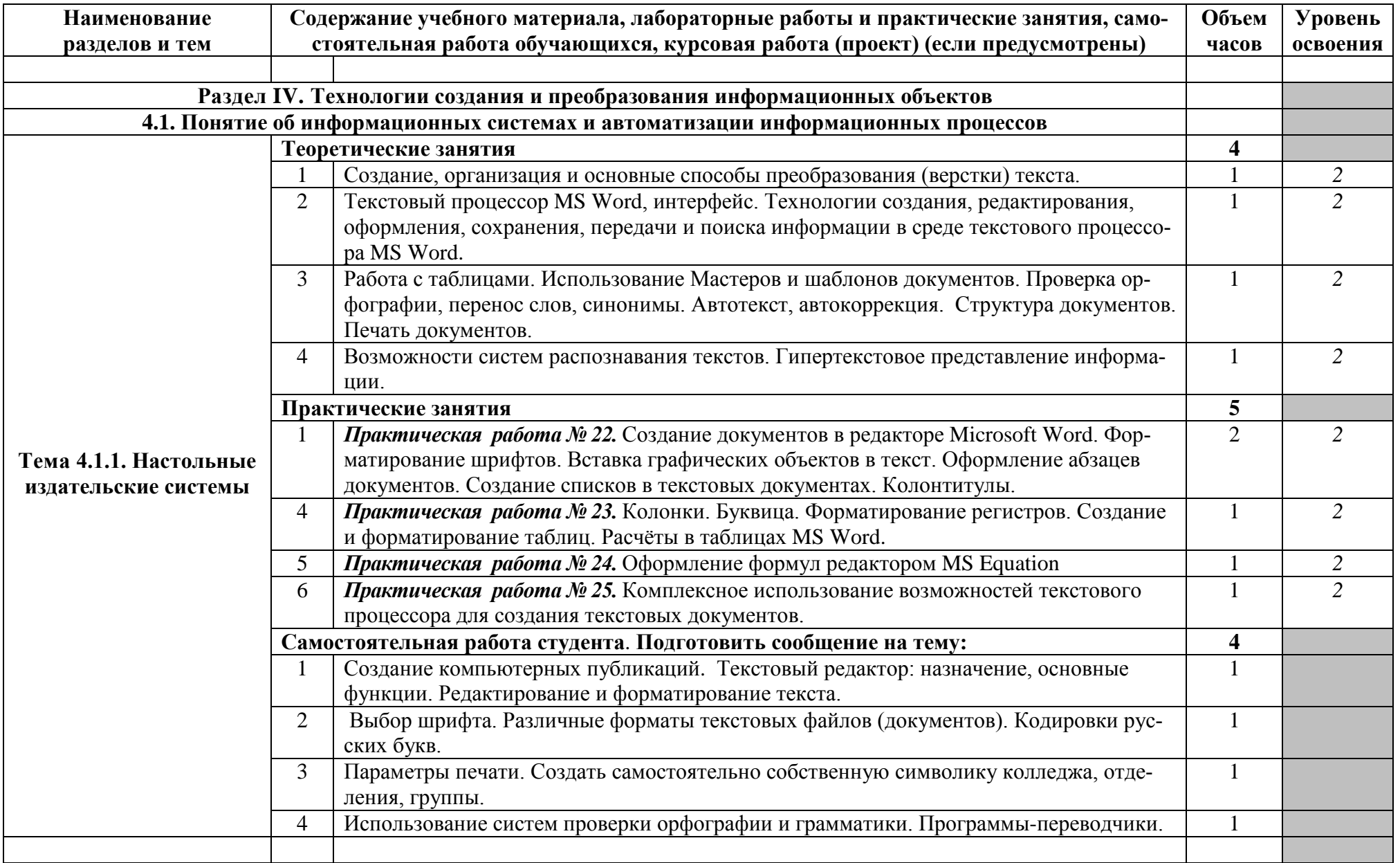

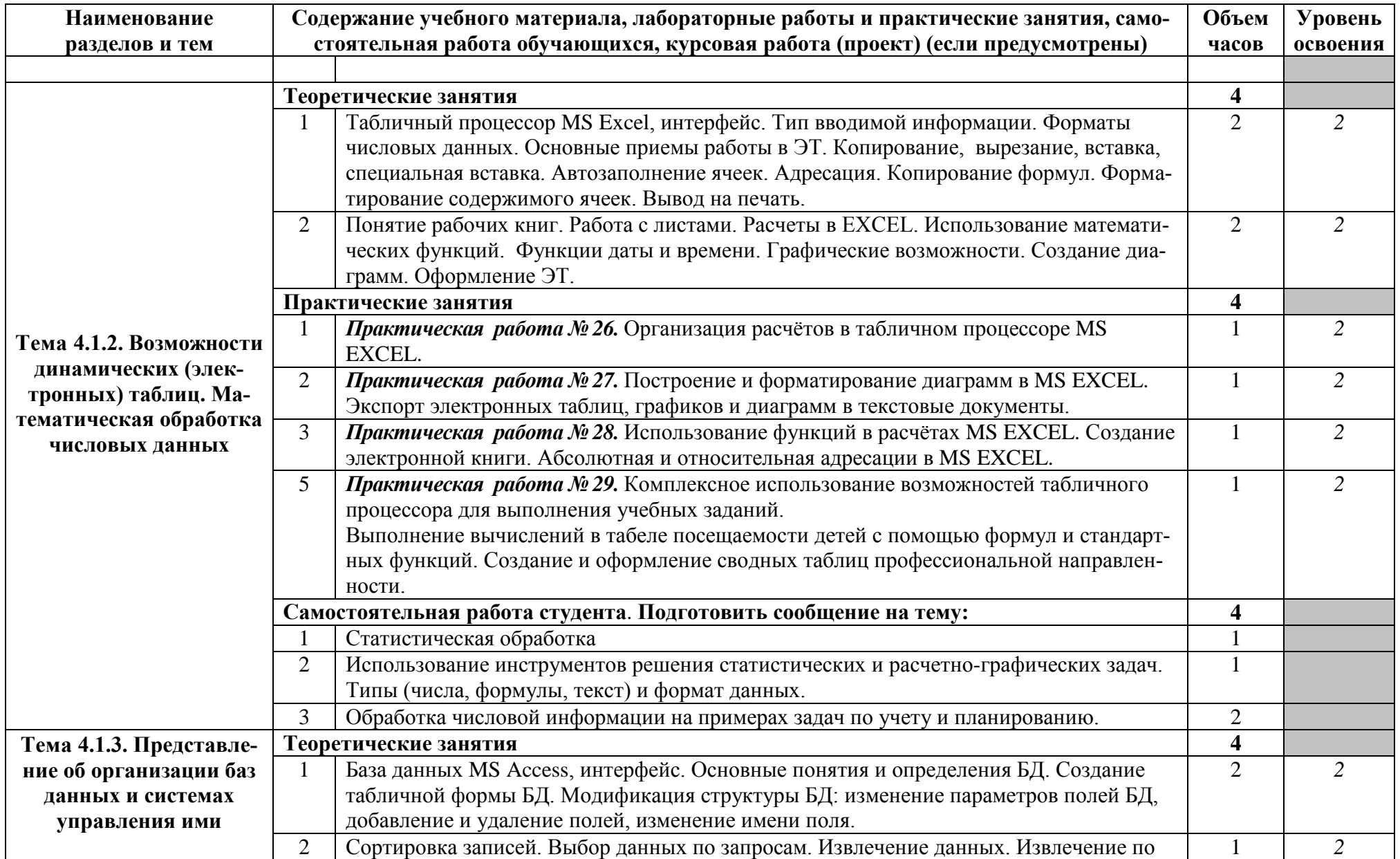

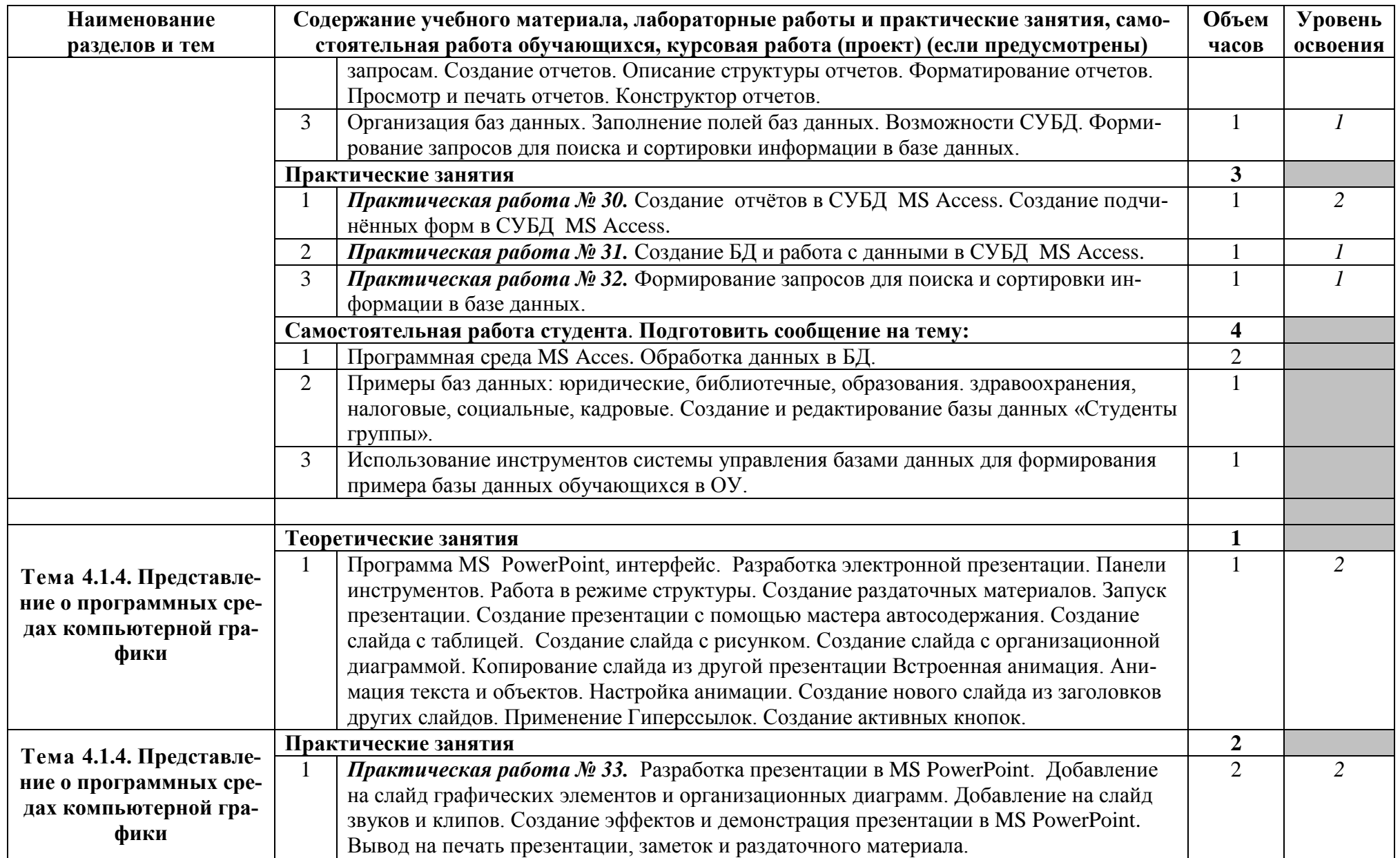

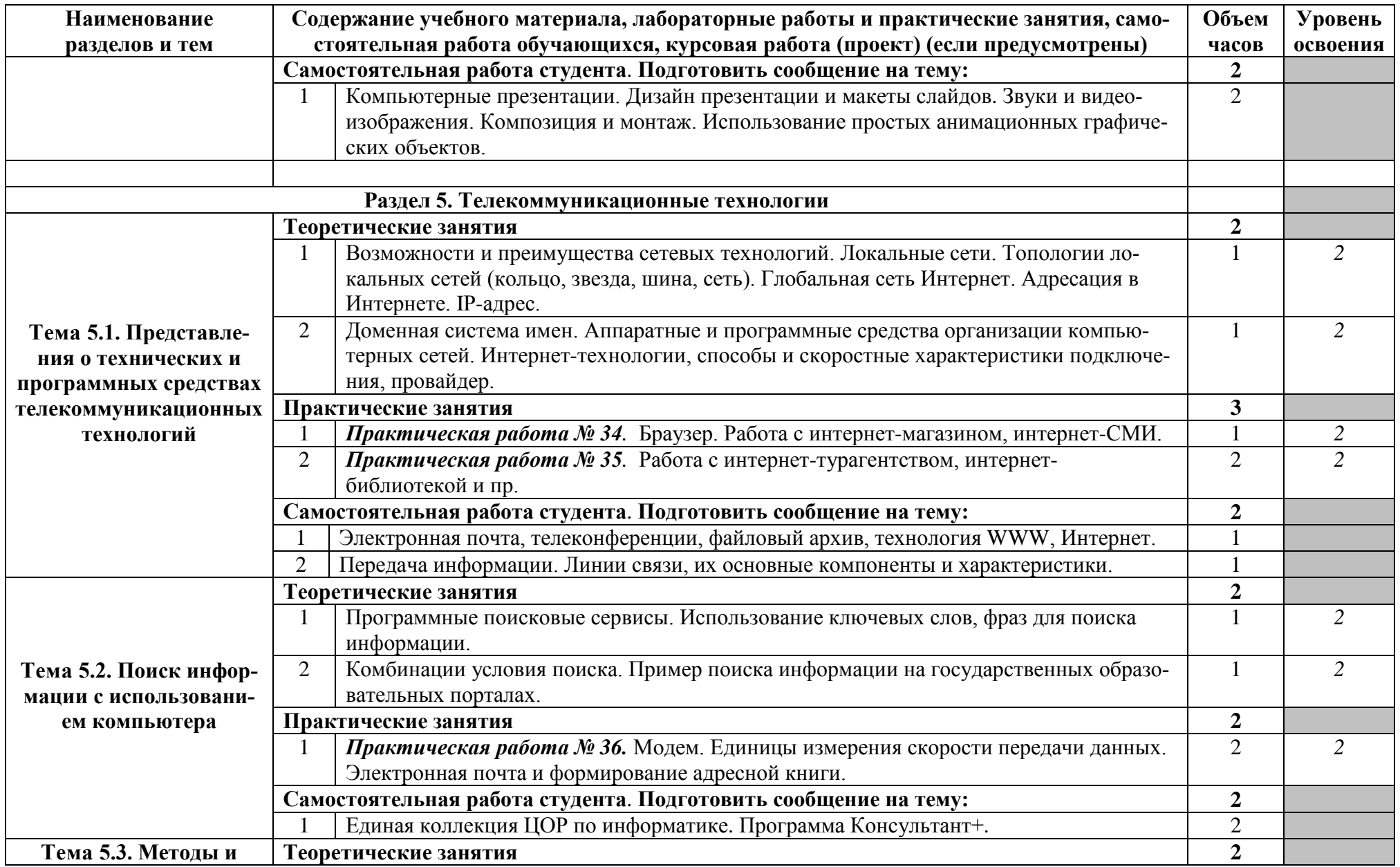

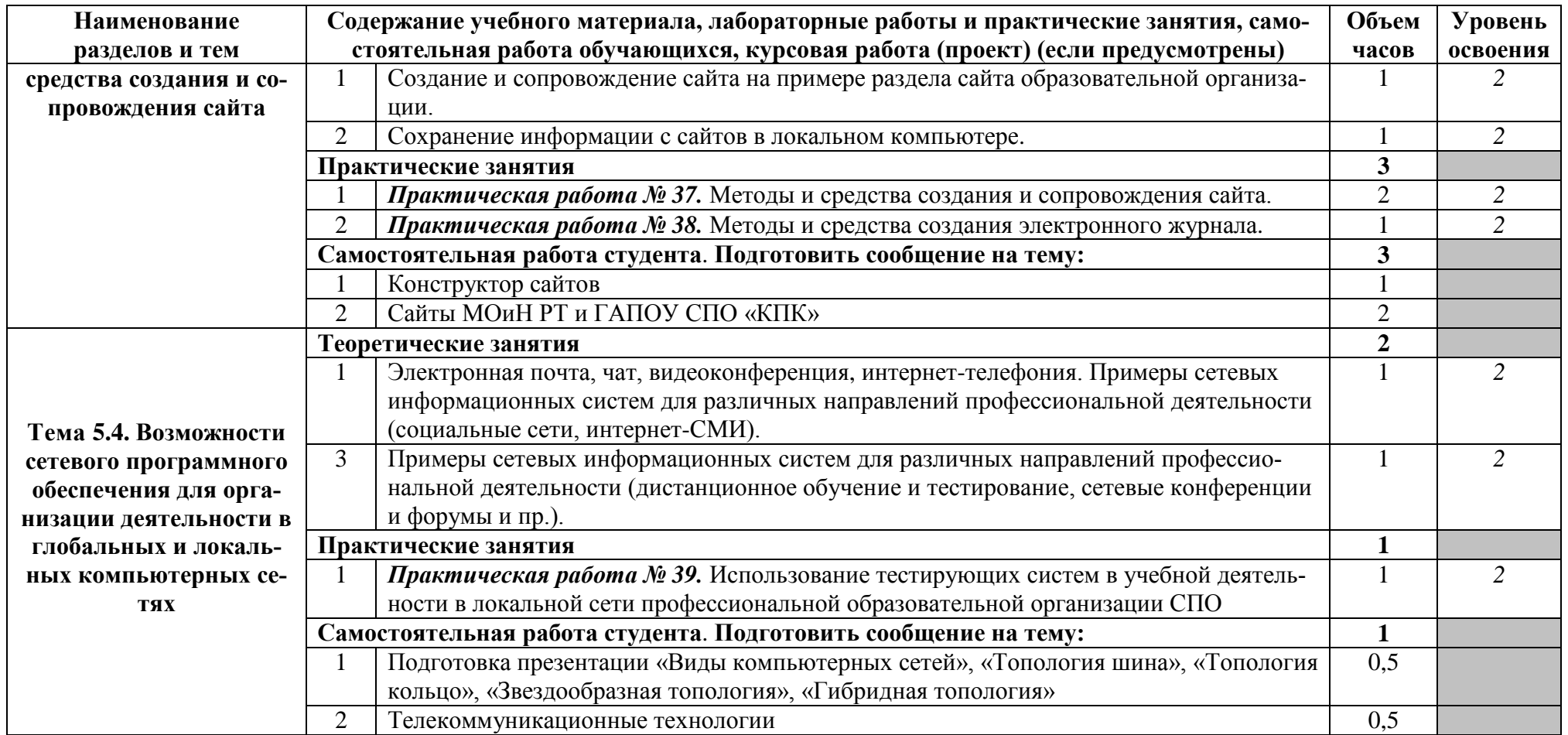

## **3. Условия реализации учебной дисциплины**

### **3.1. Требования к минимальному материально-техническому обеспечению**

<span id="page-17-0"></span>Реализация учебной дисциплины требует наличия учебного кабинета информатики и информационно-коммуникационных технологий.

#### **Оборудование учебного кабинета:**

1. посадочные места по количеству обучающихся;

2. рабочее место преподавателя;

3. комплект сетевого оборудования, обеспечивающий соединение всех компьютеров, установленных в кабинете в единую сеть, с выходом через прокси-сервер в Интернет;

4. аудиторная доска для письма;

5. компьютерные столы по числу рабочих мест обучающихся;

6. вентиляционное оборудование, обеспечивающие комфортные условия проведения занятий.

#### **Технические средства обучения:**

1. мультимедиа проектор; интерактивная доска;

2. персональные компьютеры с лицензионным программным обеспечением;

3. лазерный принтер;

6. устройства вывода звуковой информации: звуковые колонки и наушники<sup>[1](#page-17-1)</sup>.

#### **Учебно-методическое и материально-техническое обеспечение программы учебной дисциплины «Информатика»**

Освоение программы учебной дисциплины **«**Информатика**»** предполагает наличие в профессиональной образовательной организации, реализующей образовательную программу среднего общего образования в пределах освоения ОПОП СПО на базе основного общего образования, учебного кабинета, в котором имеется возможность обеспечить свободный доступ в Интернет во время учебного занятия и в период внеучебной деятельности обучающихся.

В состав кабинета информатики входит лаборатория с лаборантской комнатой. Помещение кабинета информатики должно удовлетворять требованиям санитарноэпидемиологических правил и нормативов (СанПиН 2.4.2 № 178-02) и быть оснащено типовым оборудованием, указанным в настоящих требованиях, в том числе специализированной учебной мебелью и средствами обучения, достаточными для выполнения требований к уровню подготовки обучающихся.

В состав учебно-методического и материально-технического обеспечения программы учебной дисциплины «Информатика» входят:

• многофункциональный комплекс преподавателя;

• технические средства обучения (средства ИКТ): компьютеры (рабочие станции с CD ROM (DVD ROM); рабочее место педагога с модемом, одноранговая локальная сеть кабинета, Интернет); периферийное оборудование и оргтехника (принтер на рабочем месте педагога, сканер на рабочем месте педагога, копировальный аппарат, гарнитура, веб-камера, цифровой фотоаппарат, проектор и экран);

• наглядные пособия (комплекты учебных таблиц, плакаты): «Организация рабочего места и техника безопасности», «Архитектура компьютера», «Архитектура компьютерных сетей», «Виды профессиональной информационной деятельности человека и используемые инструменты (технические средства и информационные ресурсы)», «Раскладка клавиатуры, используемая при клавиатурном письме», «История информатики»; схемы: «Моделирование, формализация, алгоритмизация», «Основные этапы разработки программ», «Системы счисления», «Логические операции», «Блок-схемы», «Алгоритмические конструкции», «Структуры баз данных», «Структуры веб-ресурсов», портреты выдающихся ученых в области информа-

 $\overline{a}$ 

<span id="page-17-1"></span> $1$  По числу рабочих мест обучающихся.

тики и информационных технологии и др.);

• компьютеры на рабочих местах с системным программным обеспечением (для операционной системы Windows или операционной системы Linux), системами программирования и прикладным программным обеспечением по каждой теме программы учебной дисциплины «Информатика»;

• печатные и экранно-звуковые средства обучения;

• расходные материалы: бумага, картриджи для принтера и копировального аппарата, диск для записи (CD-R или CD-RW);

• учебно-практическое и учебно-лабораторное оборудование;

• модели: «Устройство персонального компьютера», «Преобразование информации в компьютере», «Информационные сети и передача информации», «Модели основных устройств ИКТ»;

• вспомогательное оборудование;

• комплект технической документации, в том числе паспорта на средства обучения, инструкции по их использованию и технике безопасности;

• библиотечный фонд.

В библиотечный фонд входят учебники, учебно-методические комплекты (УМК), обеспечивающие освоение учебной дисциплины «Информатика», рекомендованные или допущенные для использования в профессиональных образовательных организациях, реализующих образовательную программу среднего общего образования в пределах освоения ОПОП СПО на базе основного общего образования.

Библиотечный фонд может быть дополнен энциклопедиями по информатике, словарями, справочниками по информатике и вычислительной технике, научной и научнопопулярной литературой и др.

В процессе освоения программы учебной дисциплины «Информатика» студенты должны иметь возможность доступа к электронным учебным материалам по информатике, имеющимся в свободном доступе в сети Интернет (электронным книгам, практикумам, тестам, материалам ЕГЭ и др.)

#### **3.2. Информационное обеспечение обучения**

**Перечень рекомендуемых учебных изданий, Интернет-ресурсов, дополнительной литературы**

#### *Основные источники:*

#### **Для студентов**

1. *Астафьева Н.Е*., *Гаврилова С.А*., *Цветкова М.С*. Информатика и ИКТ: Практикум для профессий и специальностей технического и социально-экономического профилей: учеб. пособие для студ. учреждений сред. проф. образования / под ред. М.С.Цветковой. — М., 2014

2. *Малясова С.В*., *Демьяненко С.В*. Информатика и ИКТ: Пособие для подготовки к ЕГЭ : учеб. пособие для студ. учреждений сред. проф. образования / под ред. М.С.Цветковой.  $- M_{\odot} 2013$ .

3. *Цветкова М.С*., *Великович Л.С*. Информатика и ИКТ: учебник для студ. учреждений сред. проф. образования. — М., 2014

4. *Цветкова М.С*., *Хлобыстова И.Ю*. Информатика и ИКТ: практикум для профессий и специальностей естественно-научного и гуманитарного профилей : учеб. пособие для студ. учреждений сред. проф. образования. — М., 2014.

5. *Цветкова М.С.* Информатика и ИКТ: электронный учеб.-метод. комплекс для студ. учреждений сред. проф. образования. — М., 2015.

#### **Для преподавателей**

1. Конституция Российской Федерации (принята всенародным голосованием 12.12.1993) (с учетом поправок, внесенных федеральными конституционнами законами РФ о поправках к Конституции РФ от 30.12.2008 № 6-ФКЗ, от 30.12.2008 № 7-ФКЗ) // СЗ РФ. — 2009. — № 4. — Ст. 445.

2. Федеральный закон от 29.12. 2012 № 273-ФЗ (в ред. федеральных законов от 07.05.2013 № 99-ФЗ, от 07.06.2013 № 120-ФЗ, от 02.07.2013 № 170-ФЗ, от 23.07.2013 № 203- **ФЗ, от 25.11.2013 № 317-ФЗ, от 03.02.2014 № 11-ФЗ, от 03.02.2014 № 15-ФЗ, от 05.05.2014 №** 84-ФЗ, от 27.05.2014 № 135-ФЗ, от 04.06.2014 № 148-ФЗ, с изм., внесенными Федеральным законом от 04.06.2014 № 145-ФЗ) «Об образовании в Российской Федерации».

3. Приказ Минобрнауки России от 17.05.2012 № 413 «Об утверждении федерального государственного образовательного стандарта среднего (полного) общего образования» (зарегистрирован в Минюсте РФ 07.06.2012 № 24480.

4. Приказ Минобрнауки России от 29.12.2014 № 1645 «О внесении изменений в Приказ Министерства образования и науки Российской Федерации от 17.05.2012 № 413 "Об утверждении федерального государственного образовательного стандарта среднего (полного) общего образования"».

5. Письмо Департамента государственной политики в сфере подготовки рабочих кадров и ДПО Минобрнауки России от 17.03.2015 № 06-259 «Рекомендации по организации получения среднего общего образования в пределах освоения образовательных программ среднего профессионального образования на базе основного общего образования с учетом требований федеральных государственных образовательных стандартов и получаемой профессии или специальности среднего профессионального образования».

6. *Астафьева Н.Е*., *Гаврилова С.А*., *Цветкова М.С*. Информатика и ИКТ: практикум для профессий и специальностей технического и социально-экономического профилей / под ред. М.С. Цветковой. — М., 2014.

7. *Великович Л.С*., *Цветкова М.С*. Программирование для начинающих: учеб. издание. — М., 2011.

8. *Залогова Л.А*. Компьютерная графика. Элективный курс: практикум / Л.А.Залогова  $-$  M., 2011.

9. *Логинов М.Д.*, *Логинова Т.А*. Техническое обслуживание средств вычислительной техники: учеб. пособие. — М., 2010.

10. *Малясова С.В*., *Демьяненко С.В*. Информатика и ИКТ: пособие для подготовки к ЕГЭ / под ред. М.С.Цветковой. — М., 2013.

11. *Мельников В.П*., *Клейменов С.А*., *Петраков А.В*. Информационная безопасность: учеб. пособие / под ред. С.А.Клейменова. — М., 2013.

12. *Назаров С.В*., *Широков А.И*. Современные операционные системы: учеб. пособие.  $-$  M., 2011.

13. *Новожилов Е.О*., *Новожилов О.П*. Компьютерные сети: учебник. — М., 2013.

14. *Парфилова Н.И*., *Пылькин А.Н*., *Трусов Б.Г*. Программирование: Основы алгоритмизации и программирования: учебник / под ред. Б.Г.Трусова. — М., 2014.

15. *Сулейманов Р.Р.* Компьютерное моделирование математических задач. Элективный курс: учеб. пособие. — М.: 2012

16. *Цветкова М.С*., *Великович Л.С*. Информатика и ИКТ: учебник. — М., 2014.

17. *Цветкова М.С*., *Хлобыстова И.Ю*. Информатика и ИКТ: Практикум для профессий и специальностей естественно-научного и гуманитарного профилей. — М., 2014.

18. *Шевцова А.М.*, *Пантюхин П.Я.* Введение в автоматизированное проектирование: учеб. пособие с приложением на компакт диске учебной версии системы АДЕМ. — М., 2011.

#### **Интернет-ресурсы**

1. [www.fcior.edu.ru](http://www.fcior.edu.ru/) (Федеральный центр информационно-образовательных ресурсов  $-$  ФНИОР).

2. [www.school-collection.edu.ru](http://www.school-collection.edu.ru/) (Единая коллекция цифровых образовательных ресурсов).

3. [www.intuit.ru/studies/courses](http://www.intuit.ru/studies/courses) (Открытые интернет-курсы «Интуит» по курсу «Информатика»).

4. [www.lms.iite.unesco.org](http://www.lms.iite.unesco.org/) (Открытые электронные курсы «ИИТО ЮНЕСКО» по информационным технологиям).

5. <http://ru.iite.unesco.org/publications> (Открытая электронная библиотека «ИИТО ЮНЕСКО» по ИКТ в образовании).

6. [www.megabook.ru](http://www.megabook.ru/) (Мегаэнциклопедия Кирилла и Мефодия, разделы «Наука / Математика. Кибернетика» и «Техника / Компьютеры и Интернет»).

7. [www.ict.edu.ru](http://www.ict.edu.ru/) (портал «Информационно-коммуникационные технологии в образовании»).

8. [www.digital-edu.ru](http://www.digital-edu.ru/) (Справочник образовательных ресурсов «Портал цифрового образования»).

9. [www.window.edu.ru](http://www.window.edu.ru/) (Единое окно доступа к образовательным ресурсам Российской Федерации).

10. [www.freeschool.altlinux.ru](http://www.freeschool.altlinux.ru/) (портал Свободного программного обеспечения).

11. [www.heap.altlinux.org/issues/textbooks](http://www.heap.altlinux.org/issues/textbooks) (учебники и пособия по Linux).

12. [www.books.altlinux.ru/altlibrary/openoffice](http://www.books.altlinux.ru/altlibrary/openoffice) (электронная книга «ОpenOffice.org: Теория и практика»).

## 4. Контроль и оценка результатов освоения дисциплины

<span id="page-22-0"></span>Контроль и оценка результатов освоения учебной дисциплины осуществляется преподавателем в процессе проведения практических занятий и лабораторных работ, тестирования, а также выполнения обучающимися индивидуальных заданий, проектов, исследований.

## Освоение содержания учебной дисциплины «Информатика» обеспечивает достижение студентами следующих результатов:

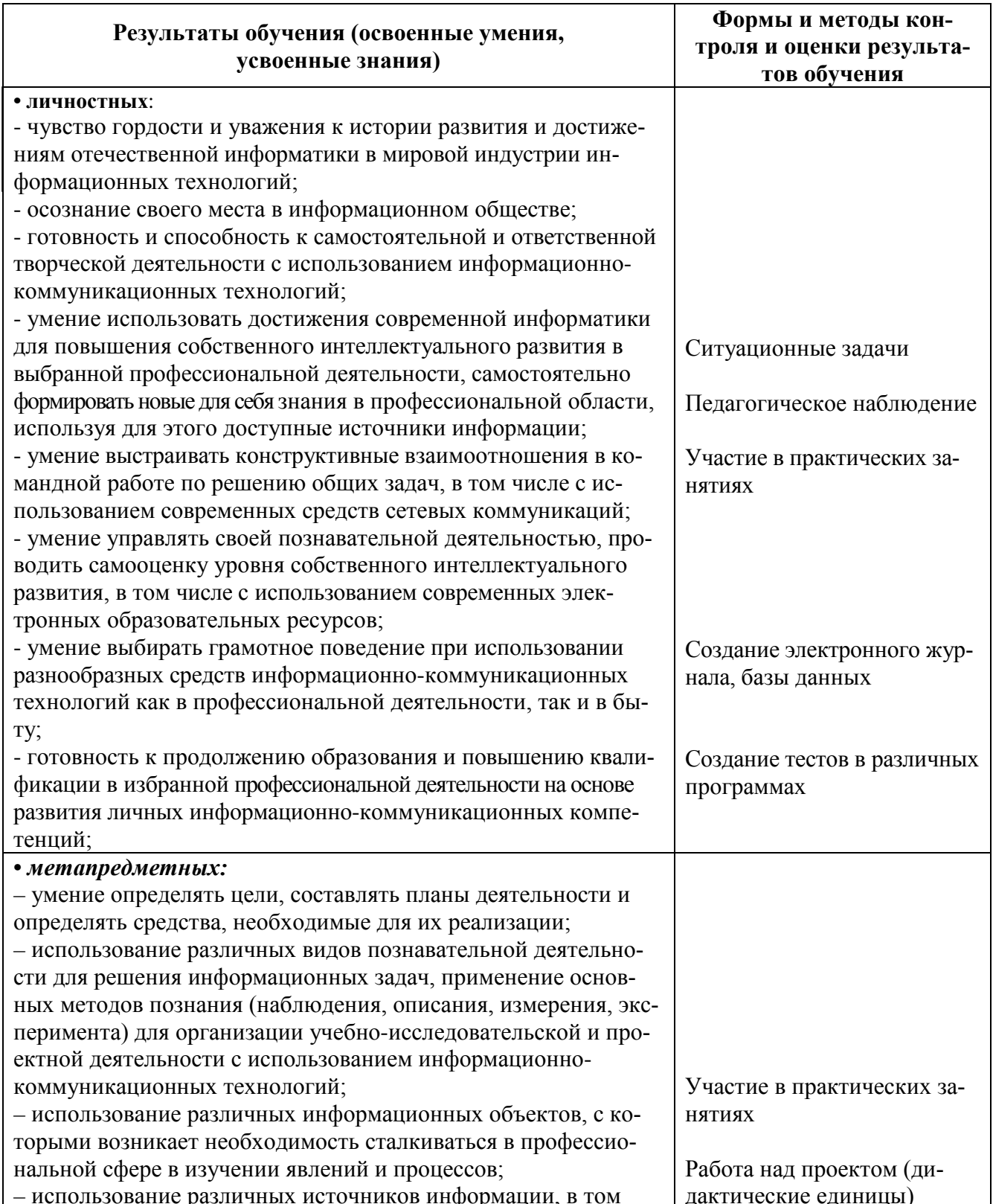

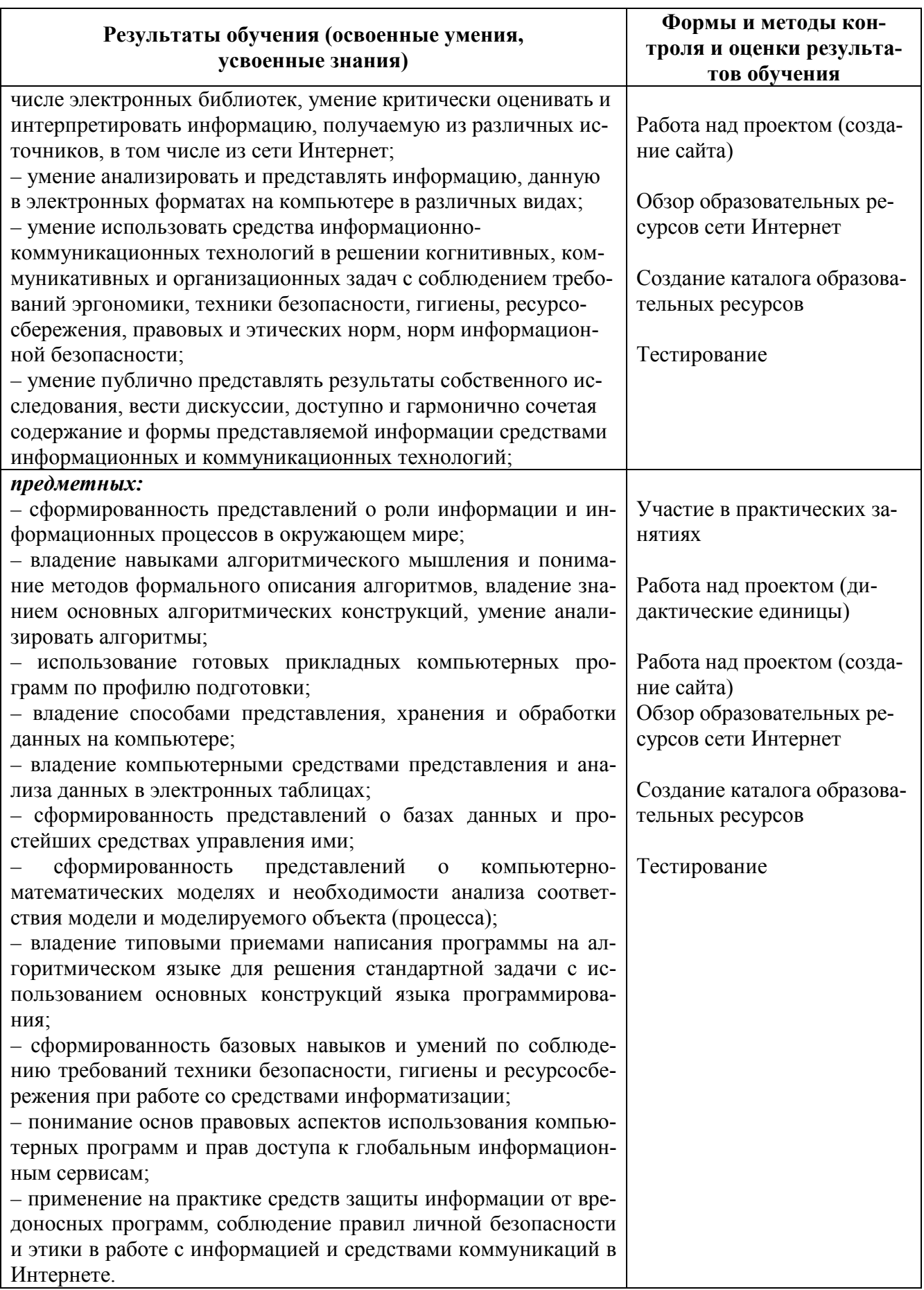